# Touch DB - A Couch to Go

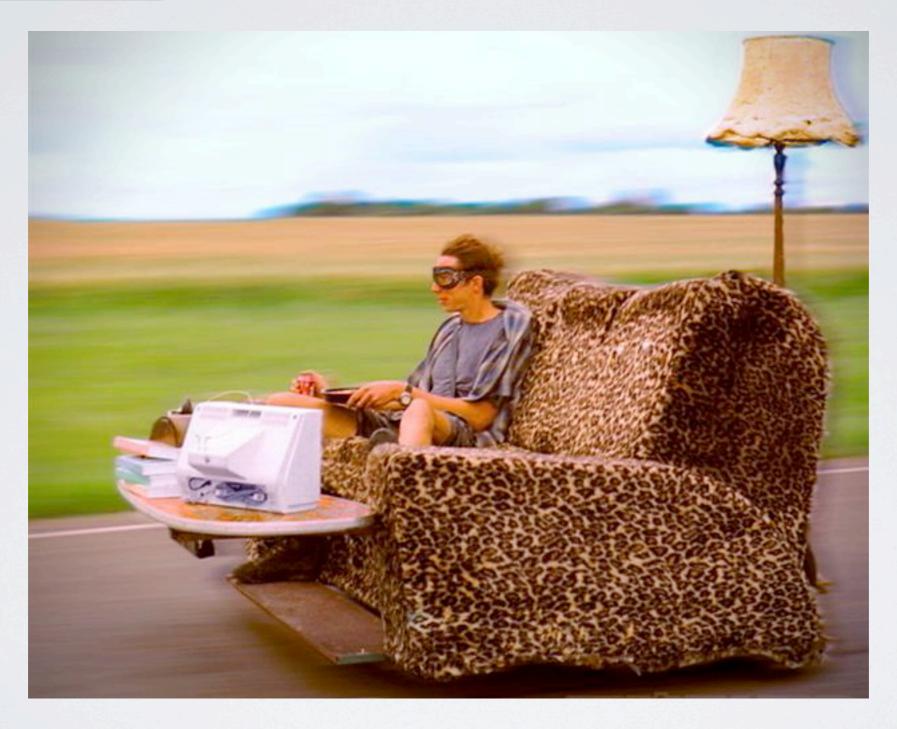

Image source: <a href="http://hiconsumption.com/tag/driving-experience/">http://hiconsumption.com/tag/driving-experience/</a>

Katrin Apel (@kaalita)

product manager -> iOS developer

I < 3 Couch DB

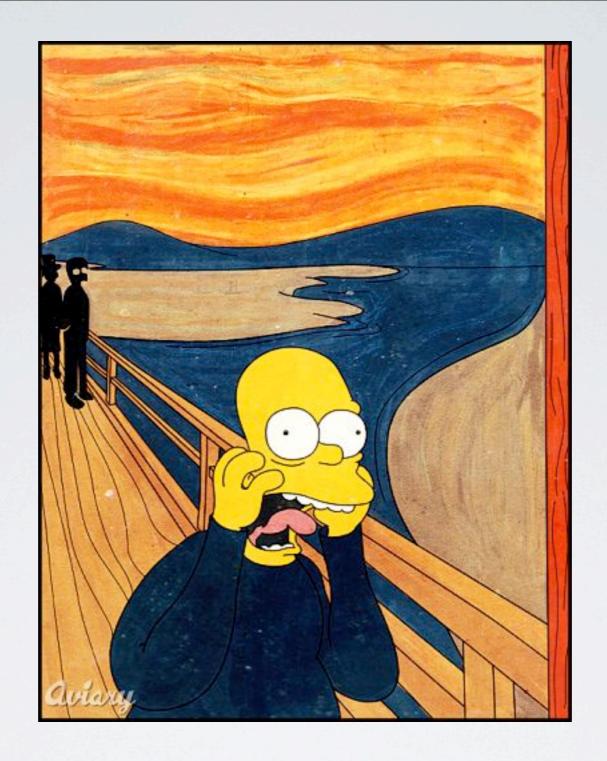

Nooo, I have to write a backend for my app!

Image source: <a href="http://hiconsumption.com/tag/driving-experience/">http://hiconsumption.com/tag/driving-experience/</a>

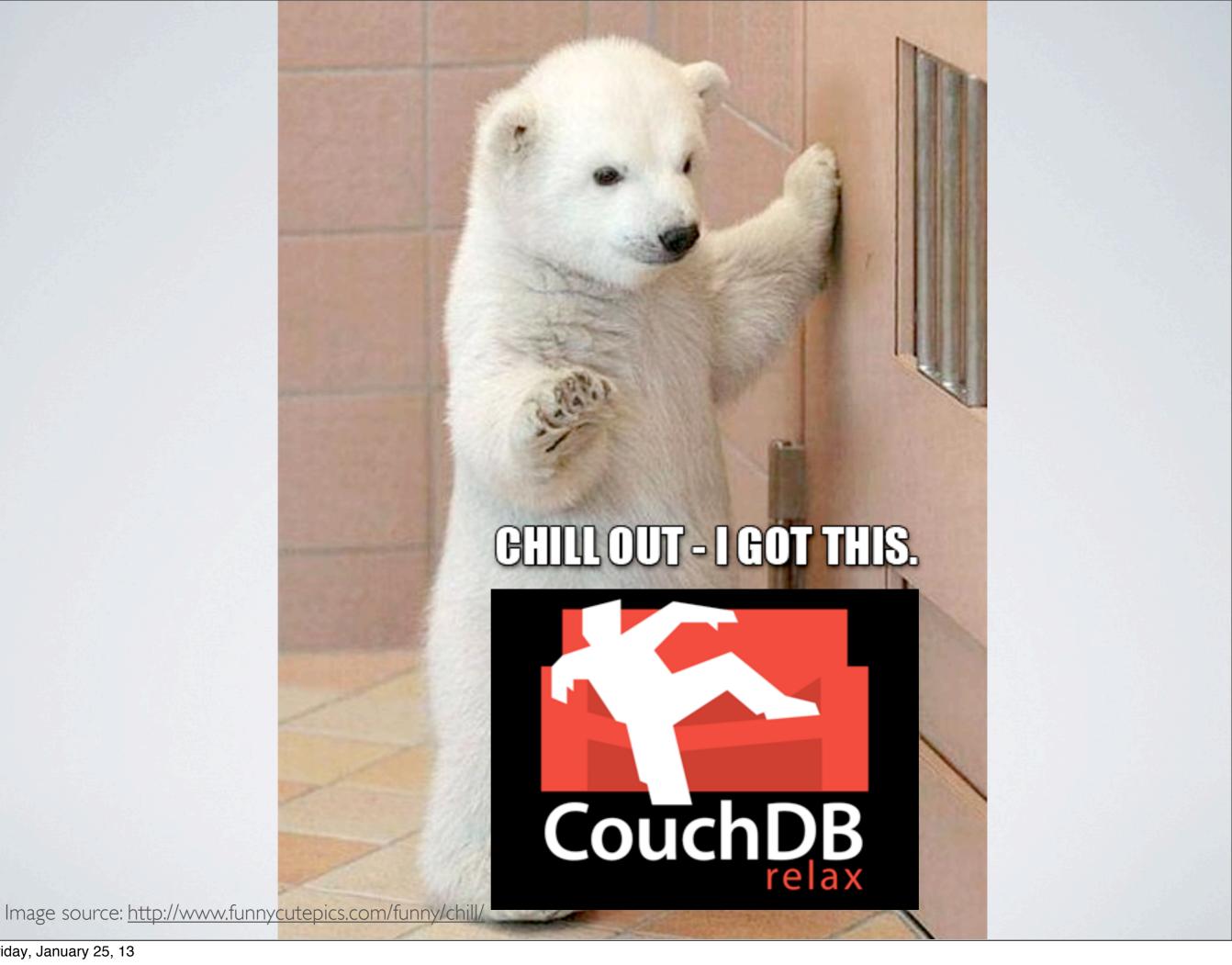

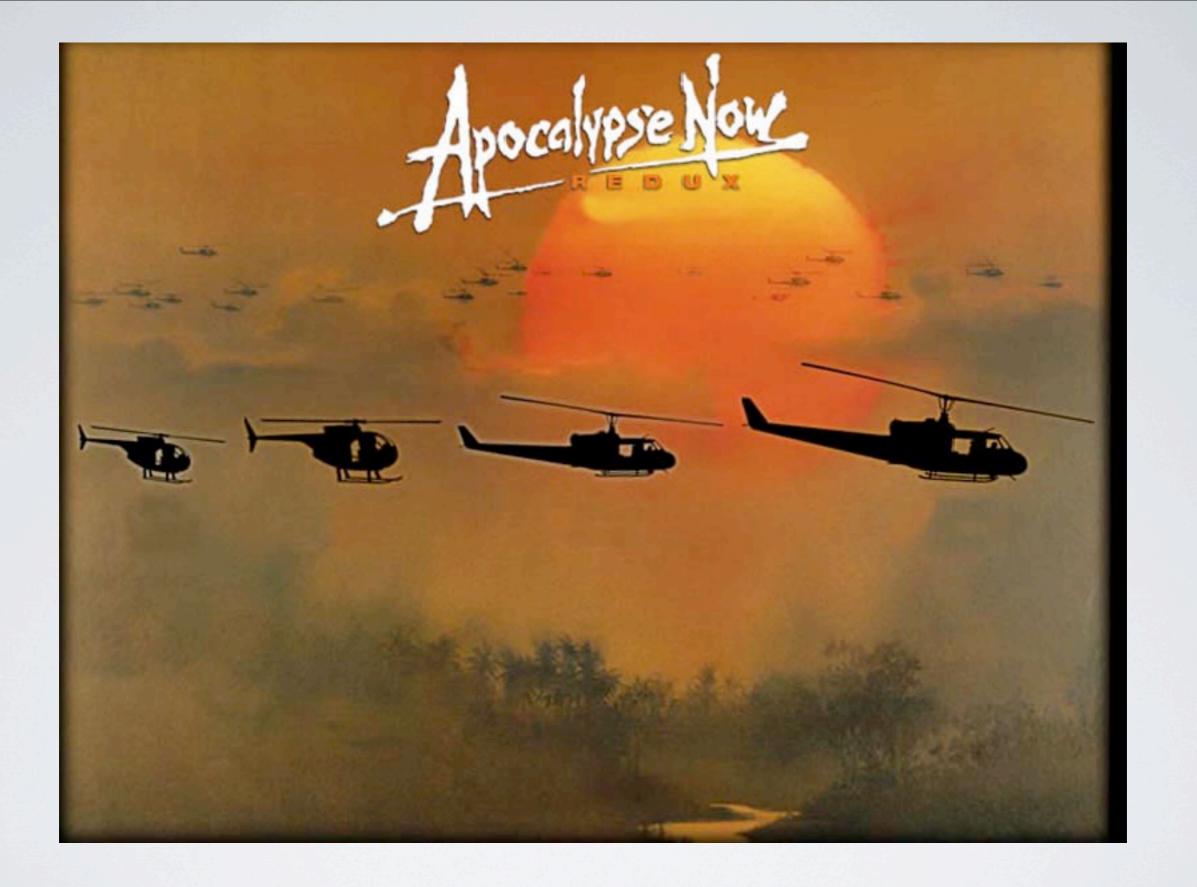

### NO INTERNET

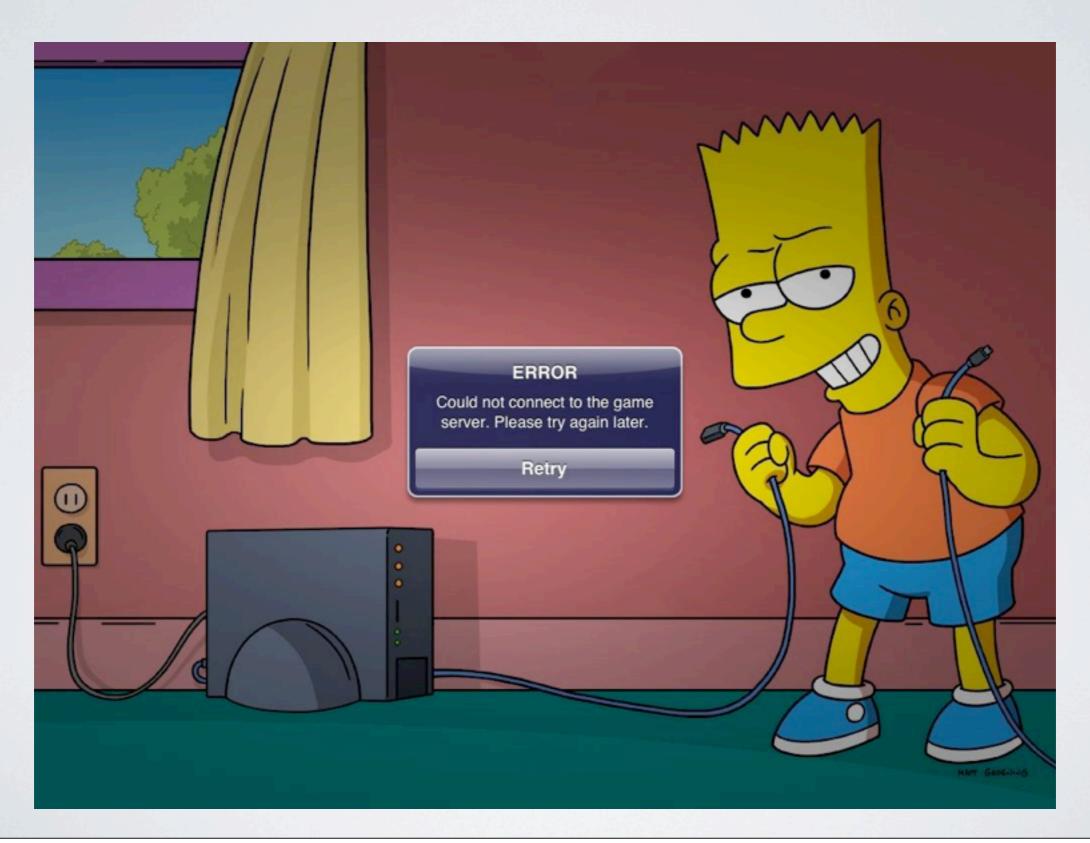

#### SLOW & LOSSY INTERNET

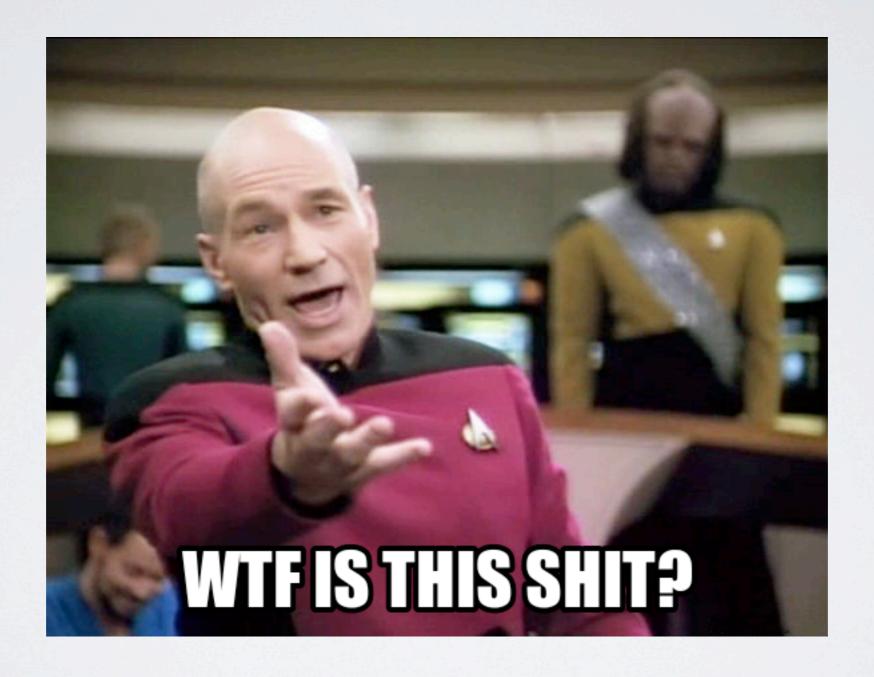

# EXPENSIVE

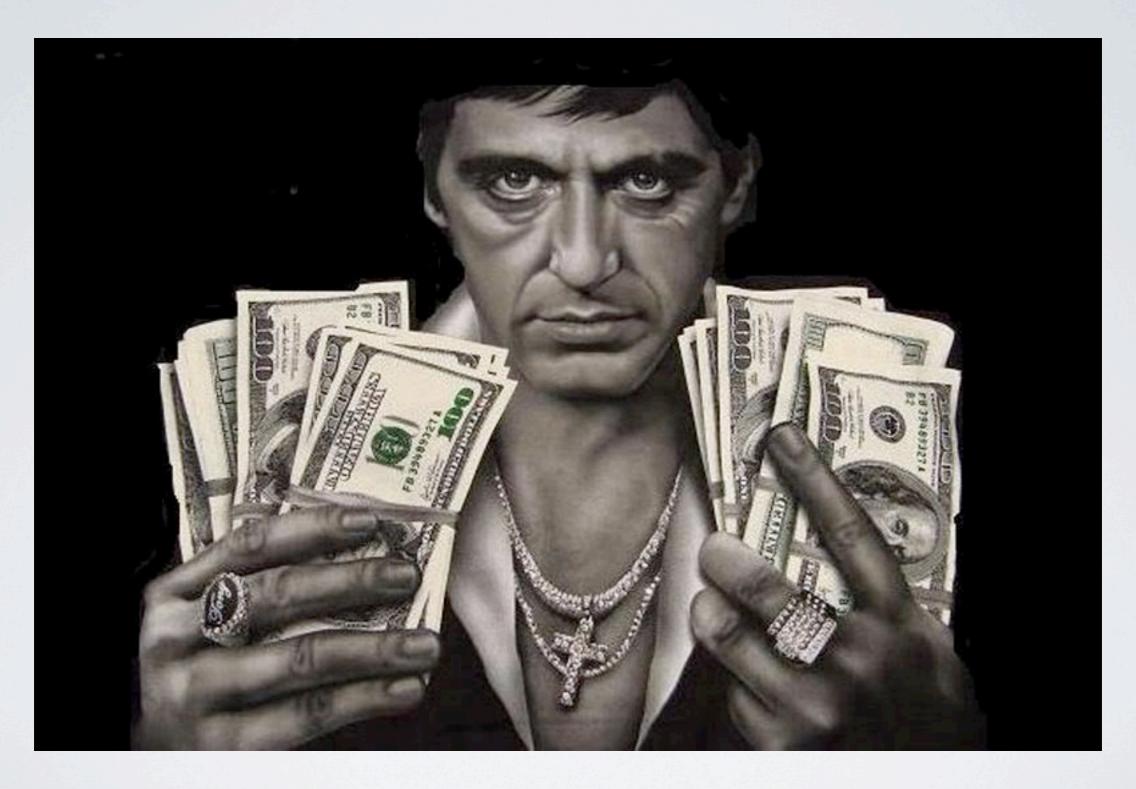

### WHAT DID I WANT?

- \* Same API for Online and Offline access
- \* Readymade syncing solution

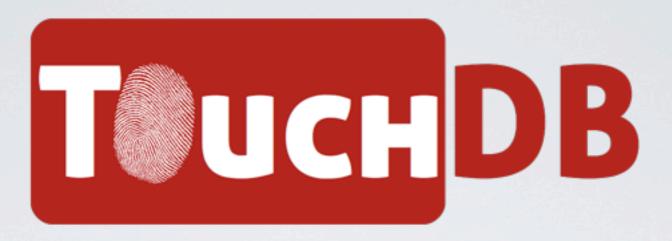

TouchDB is a lightweight

Apache CouchDB-compatible database engine suitable for embedding into mobile or desktop apps.

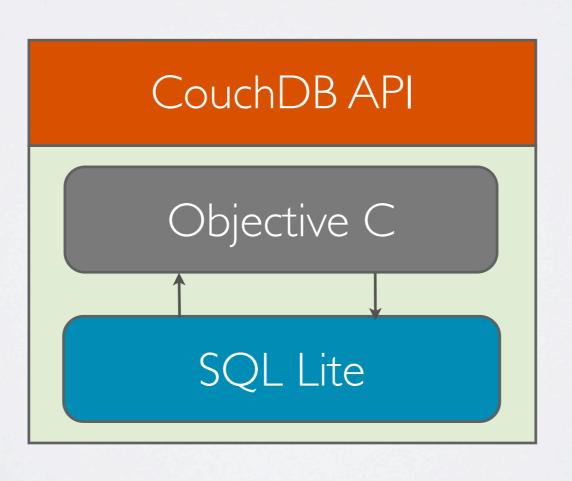

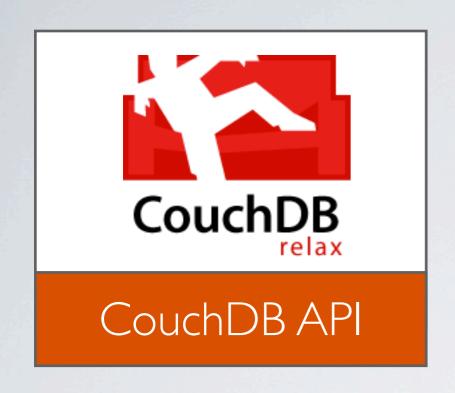

#### CouchDB HTTP Protocol

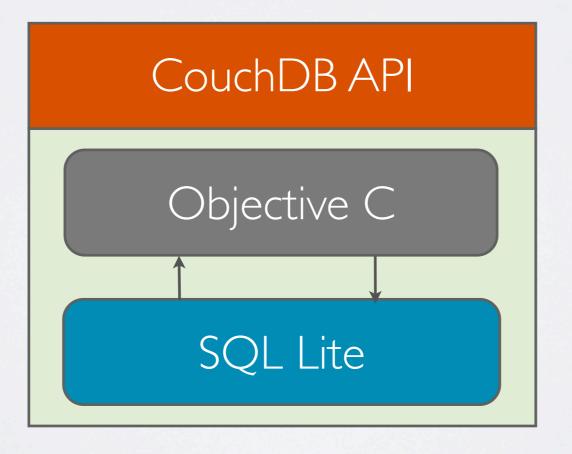

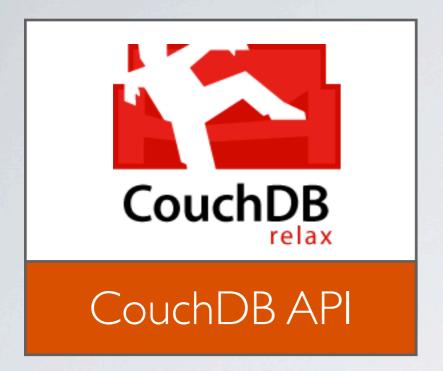

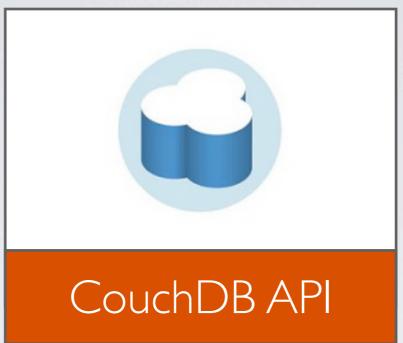

#### CouchDB HTTP Protocol

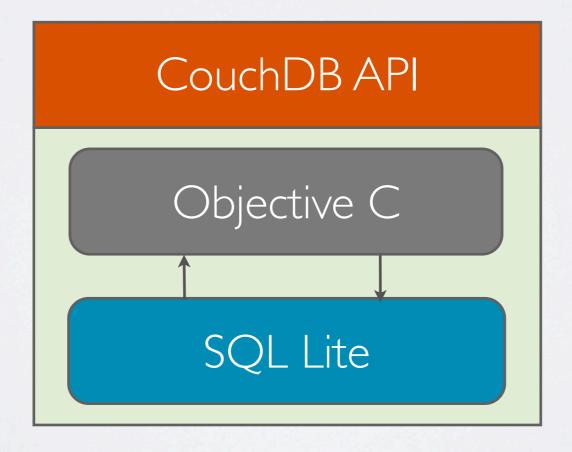

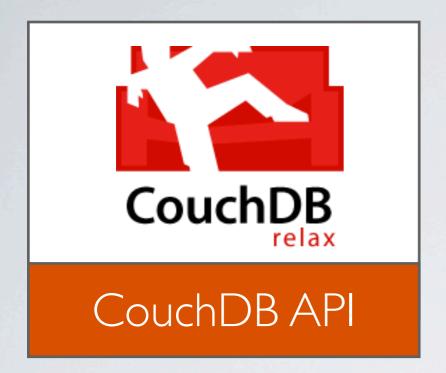

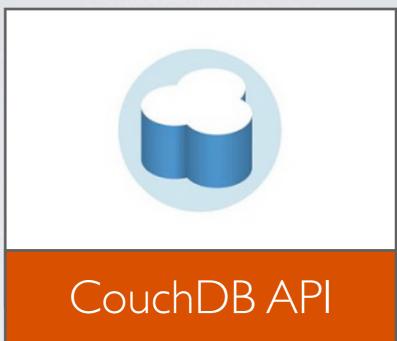

PouchDB?

CouchDB API

#### CouchDB HTTP Protocol

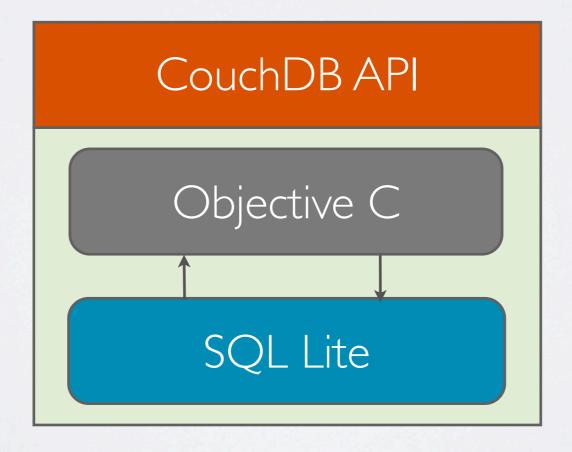

I will synch data with everything that speaks CouchDB!

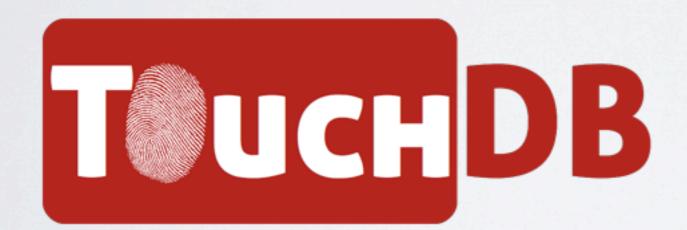

#### PERFECT FOR EMBEDDING

Small: ~350 kbytes

Quick startup time: < 100ms

Supported systems:

- \*iOS >= 5.0
- \* Mac OS X
- \* Android 2.2

#### EASY SETUP

```
#import <CouchCocoa/CouchCocoa.h>
// Creating TouchDB server
CouchTouchDBServer* server = [CouchTouchDBServer sharedInstance];
// Creating a local database
self.database = [server databaseNamed: @"memories"];
// Creating the replications
NSArray* repls =
  [self.database replicateWithURL: _couchSyncURL
                       exclusively: YES];
_pull = [repls objectAtIndex: 0];
_pull.continuous = YES;
_push = [repls objectAtIndex: 1];
_push.continuous = YES;
```

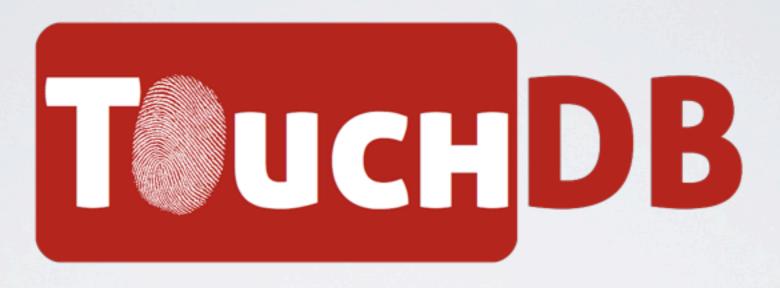

# FEATURING:

## Views

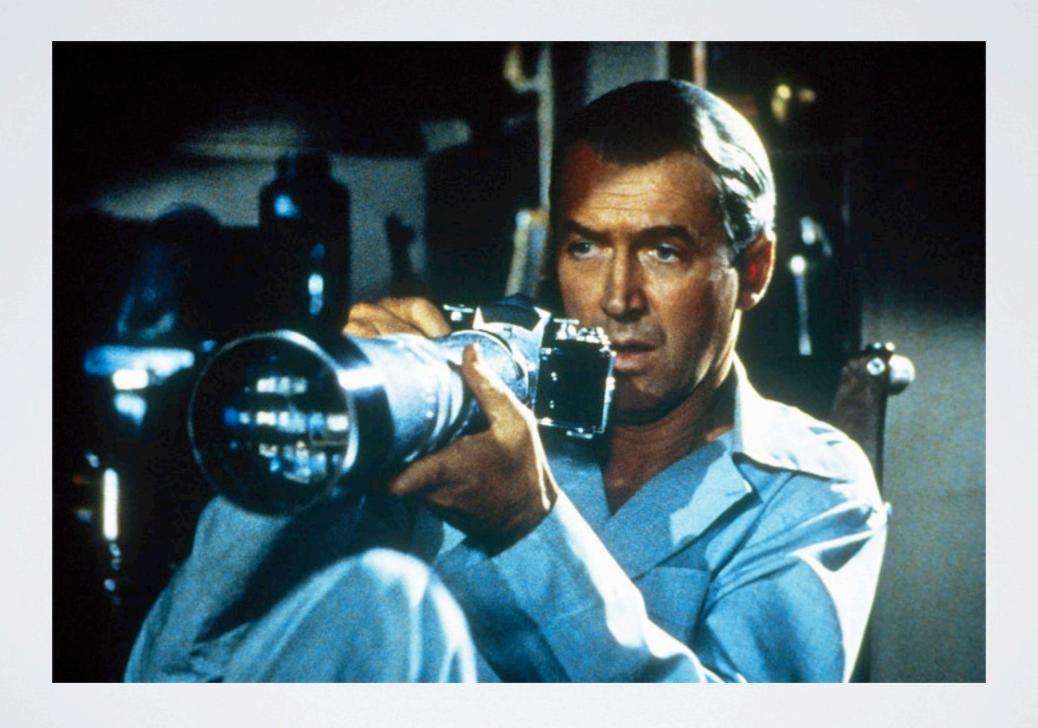

### Attachments

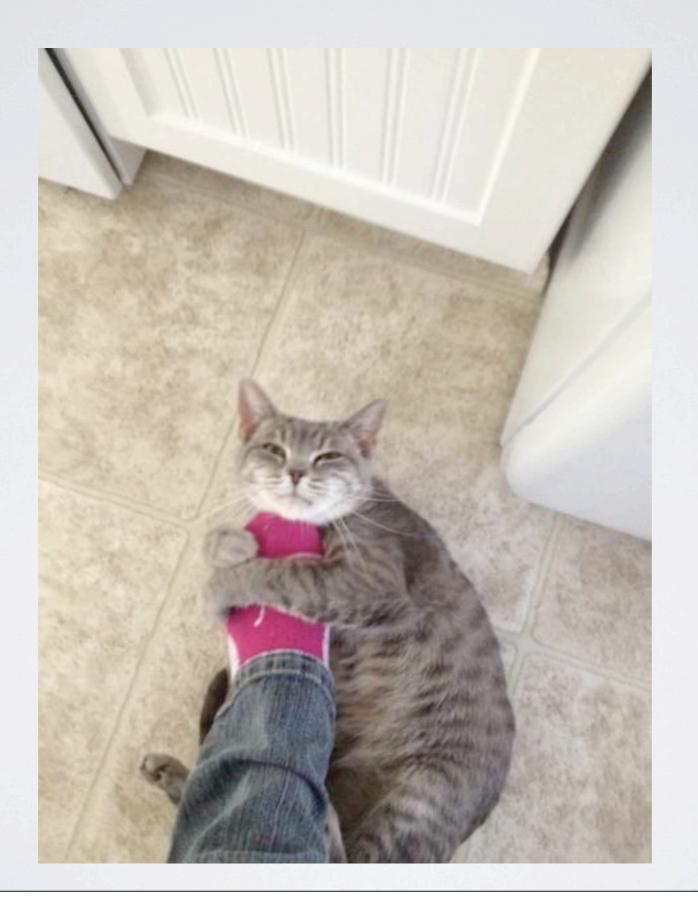

# Replication

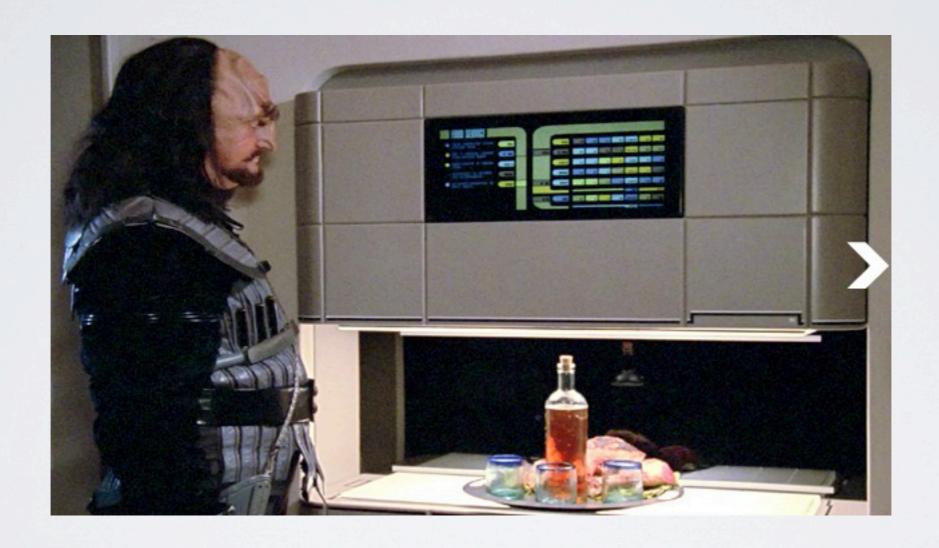

# Peer to peer sync

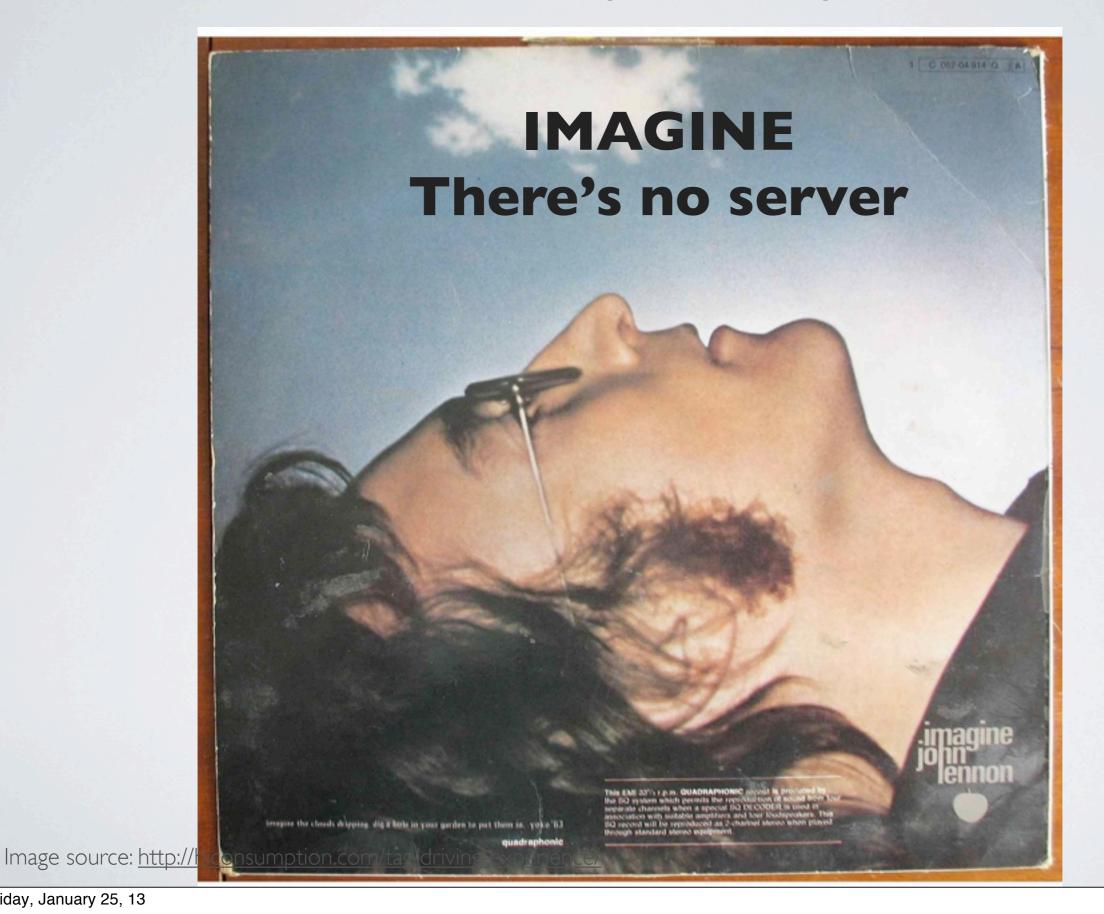

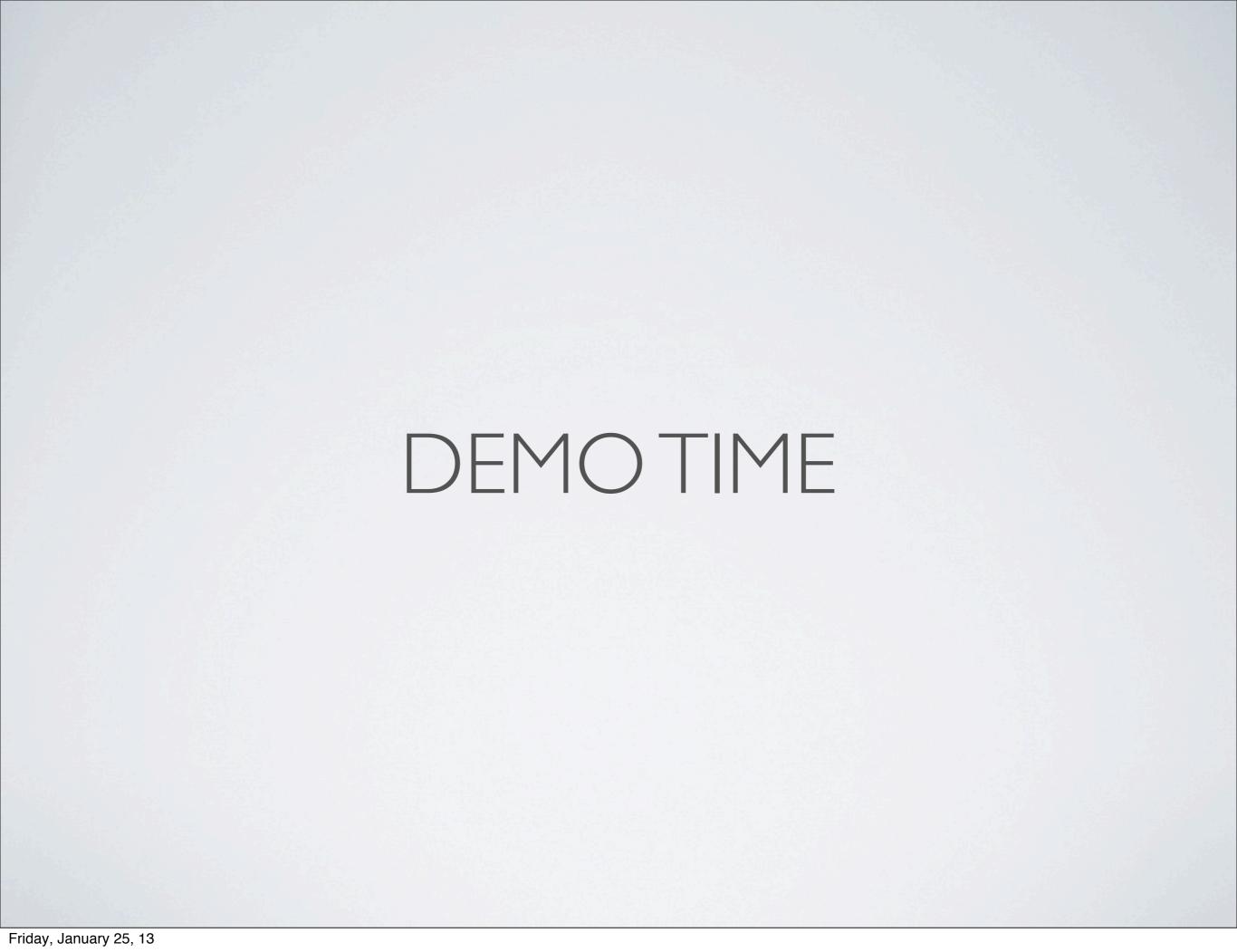

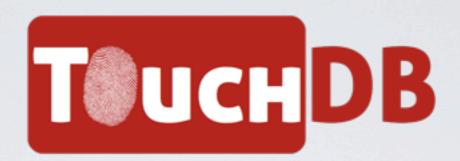

- Current version: I.O.I.
- Developed by Jens Alfke from CouchBase
- Source Code on Github: https://github.com/couchbaselabs/TouchDB-iOS
- Getting help: <u>https://groups.google.com/forum/#!forum/</u> mobile-couchbase

#### I < 3 Couch DB

Every platform should have an embedded Couch!

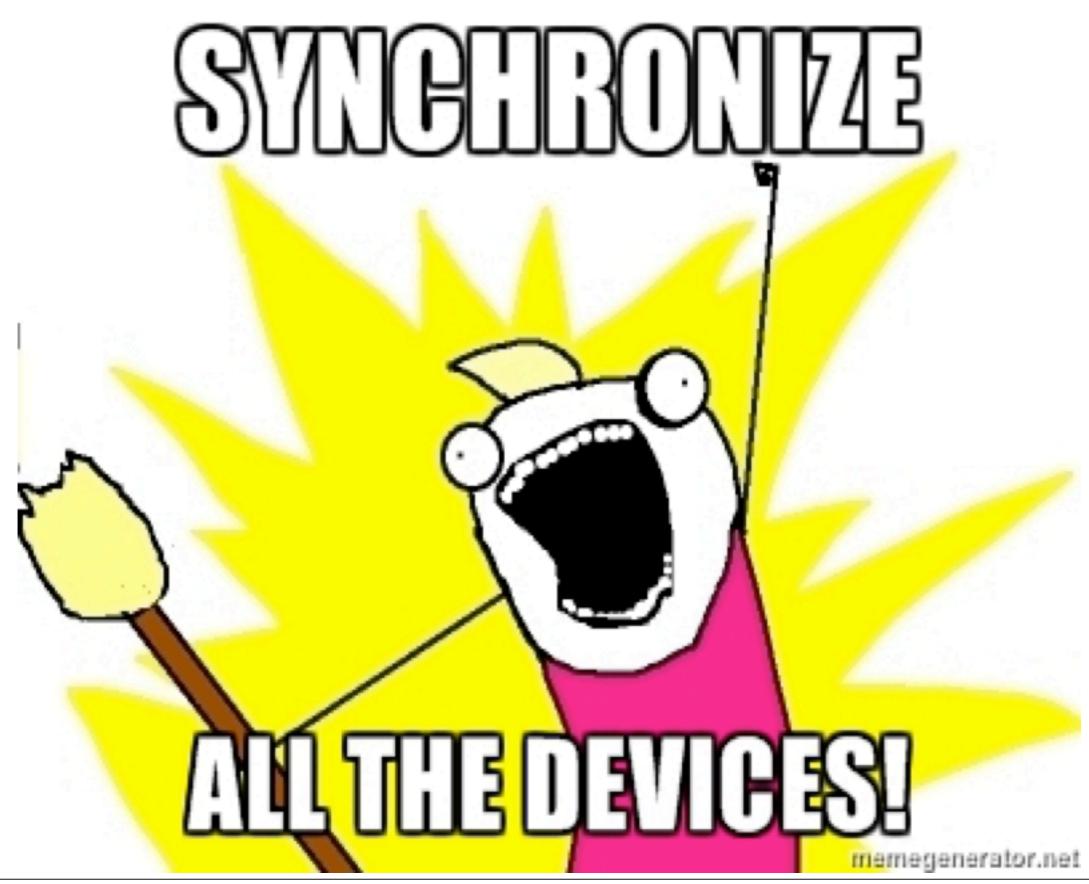